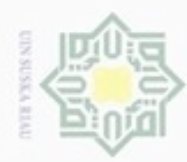

### **DAFTAR ISI**

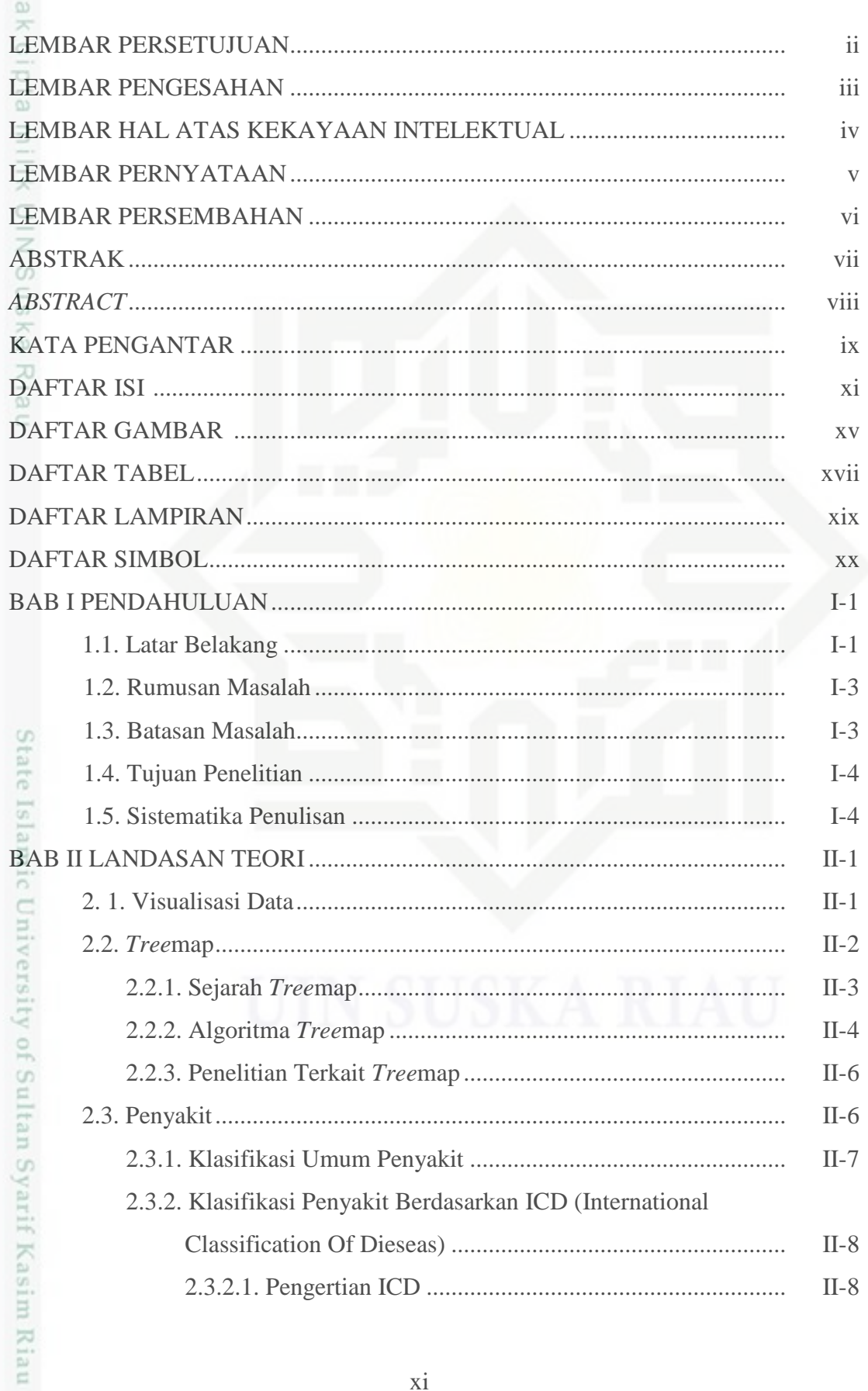

2. Dilarang mengumumkan dan memperbanyak sebagian atau seluruh karya tulis ini dalam bentuk apapun tanpa izin UIN Suska Riau b. Pengutipan tidak merugikan kepentingan yang wajar UIN Suska Riau.

a. Pengutipan hanya untuk kepentingan pendidikan, penelitian, penulisan karya ilmiah, penyusunan laporan, penulisan kritik atau tinjauan suatu masalah.

1. Dilarang mengutip sebagian atau seluruh karya tulis ini tanpa mencantumkan dan menyebutkan sumber:

Hak Cipta Dilindungi Undang-Undang

 $\pm$ 

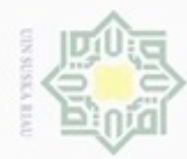

### $II-8$ нак 2.3.2.3. Pengkodean Klasifikasi Penyakit Berdasarkan ICD..  $II-8$  $II-9$ cipta  $II-10$ 2.5.1. Peratuan Tugas dan Fungsi Dinas Kesehatan ................................  $II-10$ liw 2.5.2. Peraturan Penyelenggara Komunikasi Data Kesehatan ......... II-13  $III-1$ Ξ  $III-1$  $^{<}$  $III-2$ uska  $III-3$ 刀  $III-3$  $\overline{\omega}$  $III-3$  $III-3$ BAB IV ANALISA DAN PERANCANGAN  $IV-1$ 4.1. Analisa Regulasi Dinas Kesehatan Provinsi Riau..............................  $IV-1$  $IV-4$ 4.2.5. Spesifikasi Software dan Hardware yang dibutuhkan 4.2.5.2. Perancangan Lingkungan Pengembang......................... IV-20 4.3.2.2. Sequence Diagram Mengelola Data Kabupaten........ IV-27

Hak Cipta Dilindungi Undang-Undang

# State Islamic University of Sultan Syarif Kasim Riau

donbuew buezello

c

evagian atau seluruh karya siini? ini tanpa mencantumkan dan menyebutkan sumber

- **Pengulpan** Pengutpan tidak merugikan kepentingan yang wajar hanya untuk kepentingan pendidikan, penelitian, UIN Suska Riau penulsan karya ilmiah, penyusunan laporan, penulisan kritik atau tinjauan suatu masalah
- 

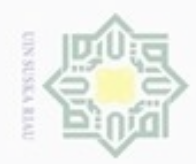

### Hak ejdio milk UIN  $\omega$ uska Ria č

# State Islamic University of Sultan Syarif Kasim Riau

Hak Cipta Dilindungi Undang-Undang

Dilarang mengutip sebagian atau seluruh karya tulis ini tanpa mencantumkan dan menyebutkan sumber

 $\omega$ Pengutipan hanya untuk kepentingan pendidikan, penelitian, penulisan Pengutpan tidak merugikan kepentingan yang wajar **UIN Suska Riau** karya ilmiah, penyusunan laporan, penulisan kritik atau tinjauan suatu masalah

N

4.3.2.3. Sequence Diagram Mengelola Data Rumah Sakit .... IV-28

4.3.2.4. Sequence Diagram Mengelola Data ICD 10 ............. IV-29

4.3.2.5. Sequence Diagram Mengelola Data Penyakit........... IV-30

4.3.2.6. Sequence Diagram Mengelola Data Pasien................ IV-31

4.3.2.7. Sequence Diagram Mencetak Laporan........................ IV-33

4.3.3.2. Activity Diagram Mengelola Data Kabupaten........... IV-34

4.3.3.3. Activity Diagram Mengelola Data Rumah Sakit ....... IV-35

4.3.3.4. Activity Diagram Mengelola Data ICD 10................. IV-35

4.3.3.5. Activity Diagram Mengelola Data Penyakit............... IV-36

4.3.3.6. Activity Diagram Mengelola Data Pasien................... IV-36

4.3.3.7. Activity Diagram Melihat Treemap ............................... IV-37

4.4.2.9. Rancangan Antar Muka Halaman Rumah Sakit

4.4.2.2. Rancangan Antar Muka Halaman

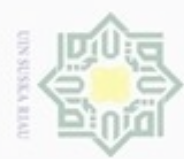

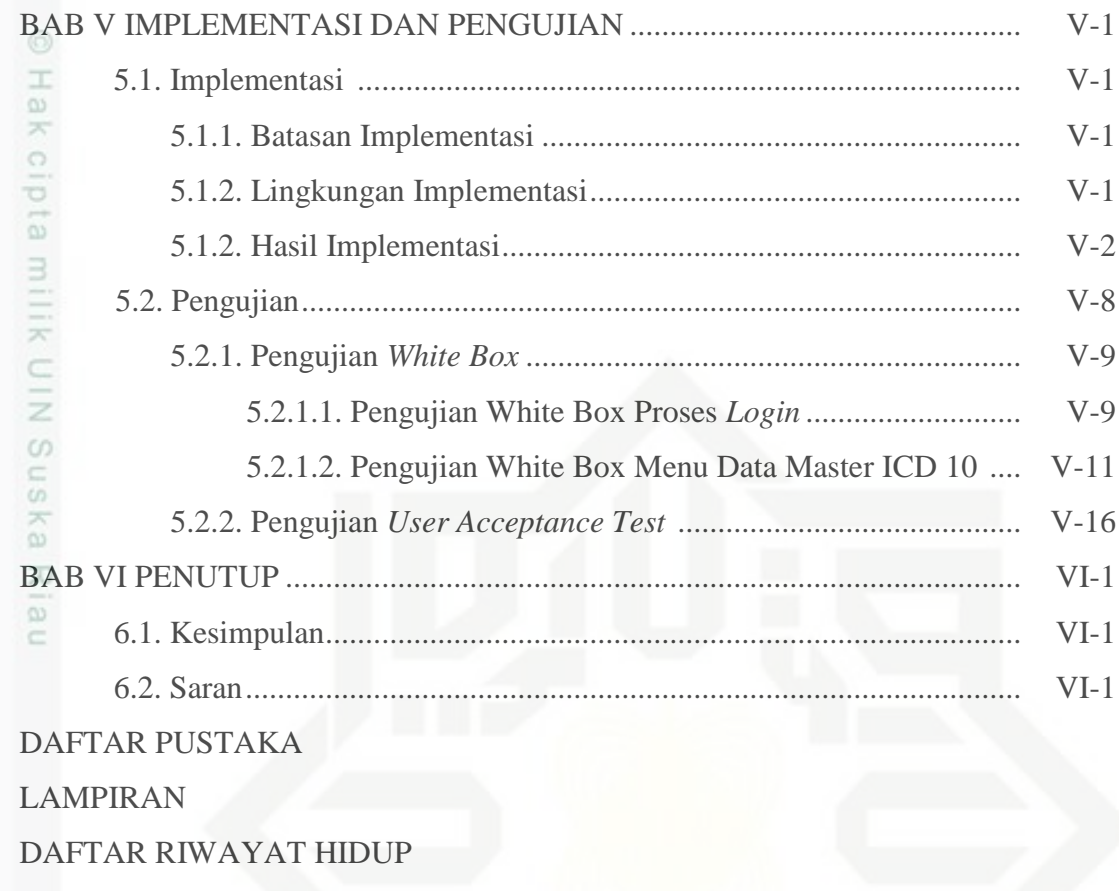

# State Islamic University of Sultan Syarif Kasim Riau

Hak Cipta Dilindungi Undang-Undang

1. Dilarang mengutip sebagian atau seluruh karya tulis ini tanpa mencantumkan dan menyebutkan sumber:

a. Pengutipan hanya untuk kepentingan pendidikan, penelitian, penulisan karya ilmiah, penyusunan laporan, penulisan kritik atau tinjauan suatu masalah. b. Pengutipan tidak merugikan kepentingan yang wajar UIN Suska Riau.

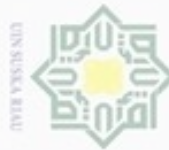

Hak Cipta Dilindungi Undang-Undang

Hak

2. Dilarang mengumumkan dan memperbanyak sebagian atau seluruh karya tulis ini dalam bentuk apapun tanpa izin UIN Suska Riau

- 
- 

### **DAFTAR GAMBAR**

**Gambar Halaman**

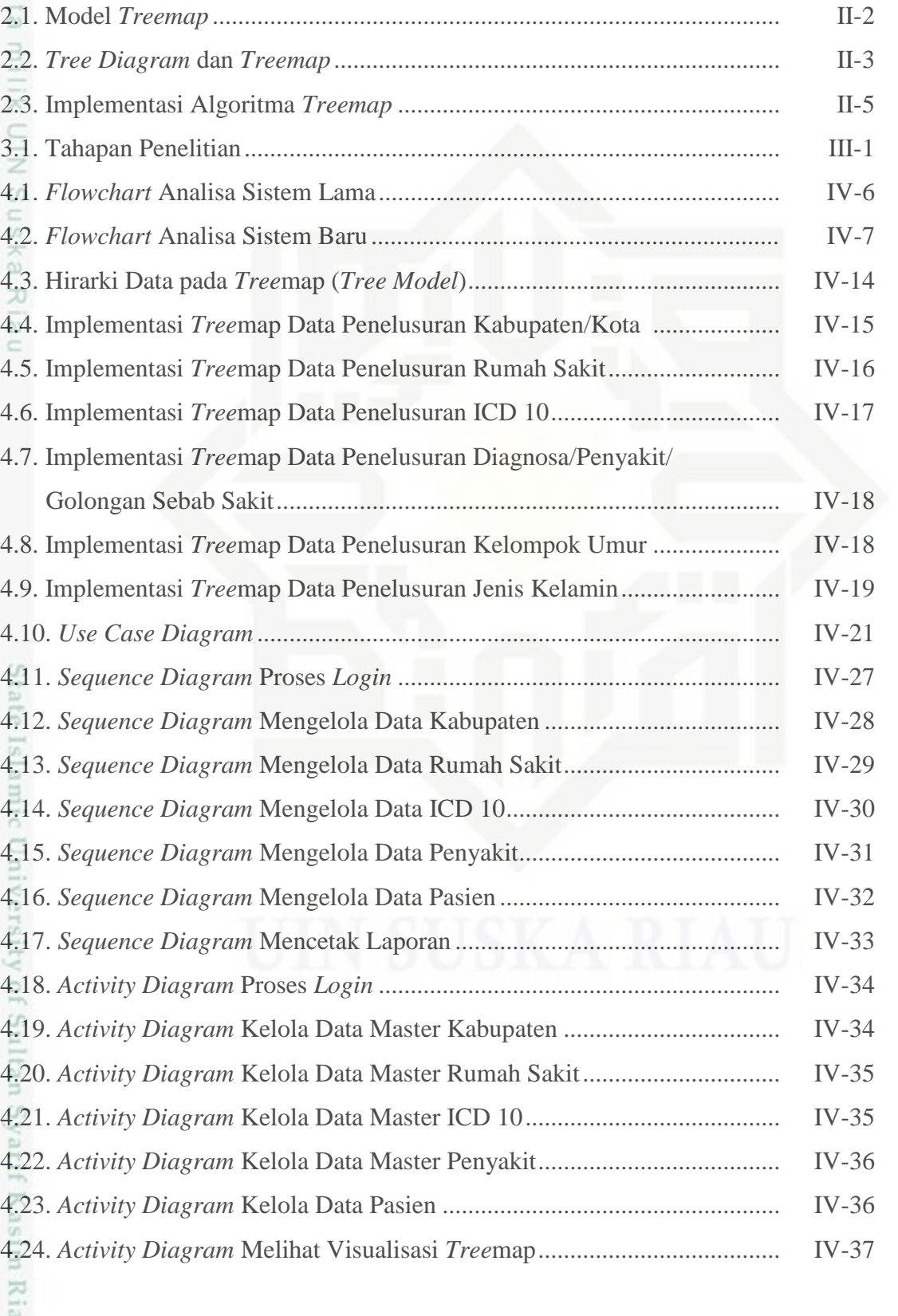

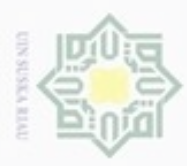

Hak Cipta Dilindungi Undang-Undang

1. Dilarang mengutip sebagian atau seluruh karya tulis ini tanpa mencantumkan dan menyebutkan sumber:

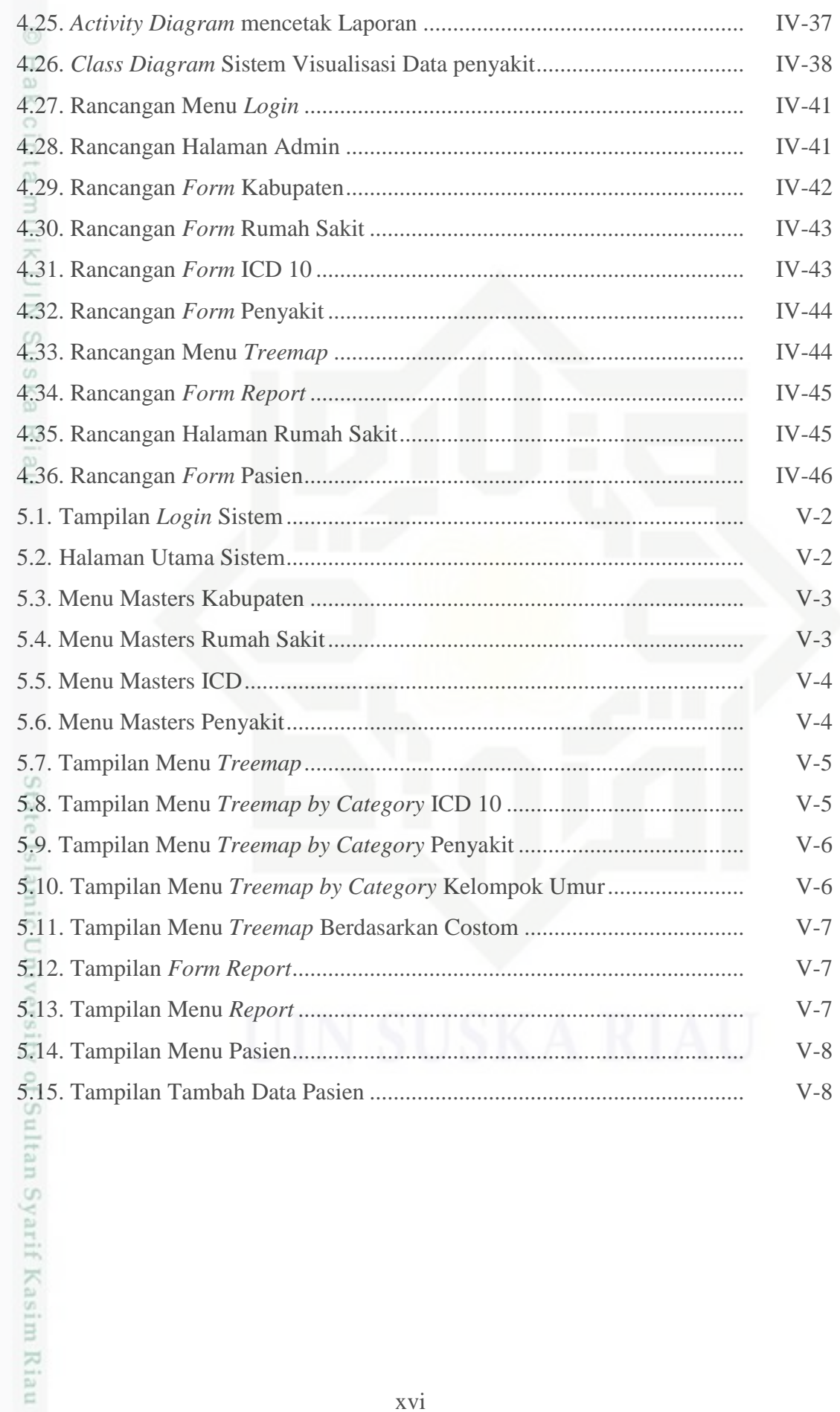

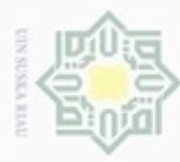

### $\omega$ b. Pengutipan tidak merugikan kepentingan yang wajar UIN Suska Riau . Pengutipan hanya untuk kepentingan pendidikan, penelitian, penulisan karya ilmiah, penyusunan laporan, penulisan kritik atau tinjauan suatu masalah

m Riau

- $\sim$
- 
- . Dilarang mengumumkan dan memperbanyak sebagian atau seluruh karya tulis ini dalam bentuk apapun tanpa izin UIN Suska Riau
- 
- 
- . Dilarang mengutip sebagian atau seluruh karya tulis ini tanpa mencantumkan dan menyebutkan sumber

 $\frac{1}{10}$ 

### **DAFTAR TABEL**

**Tabel Halaman**

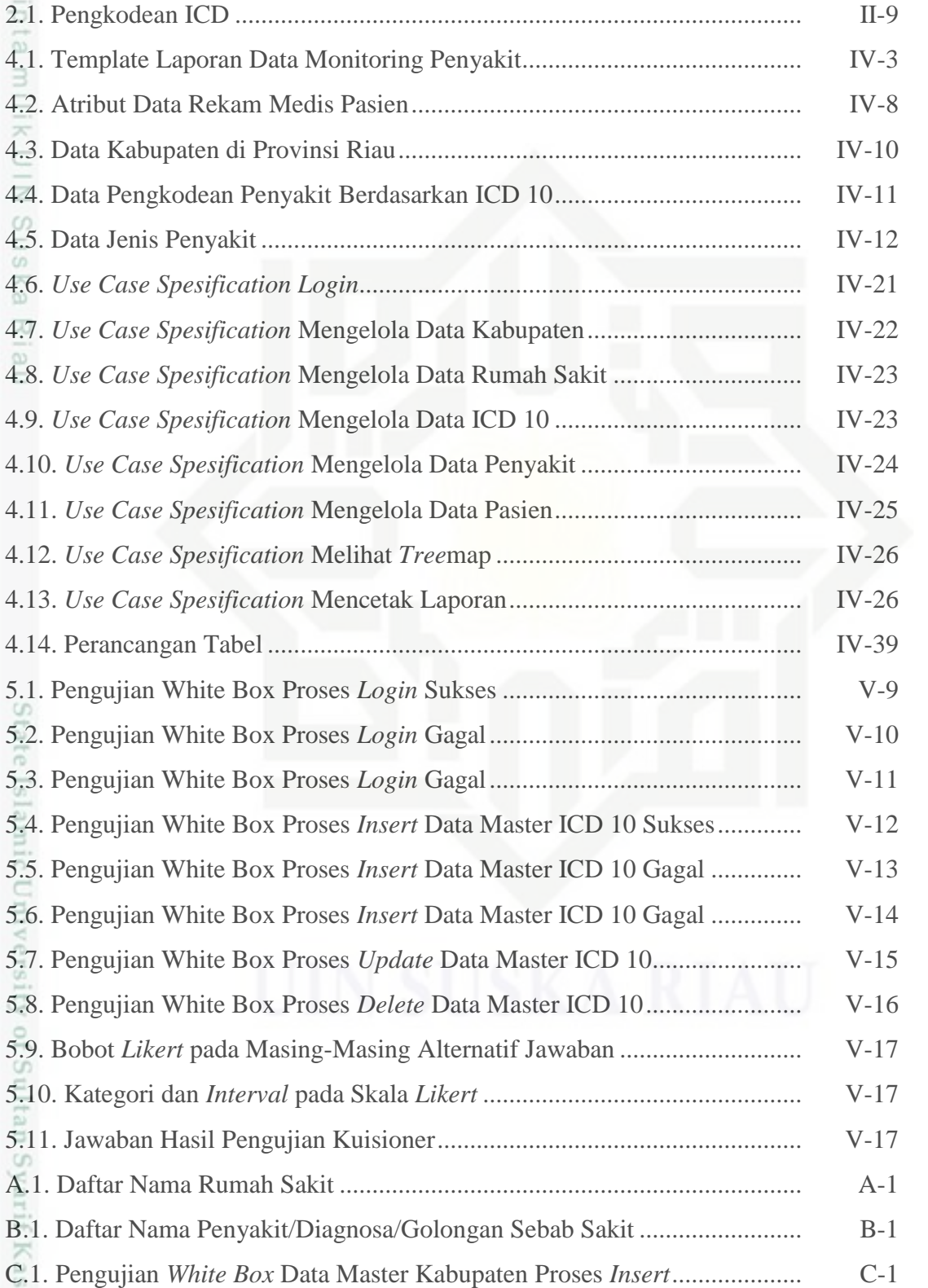

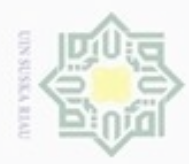

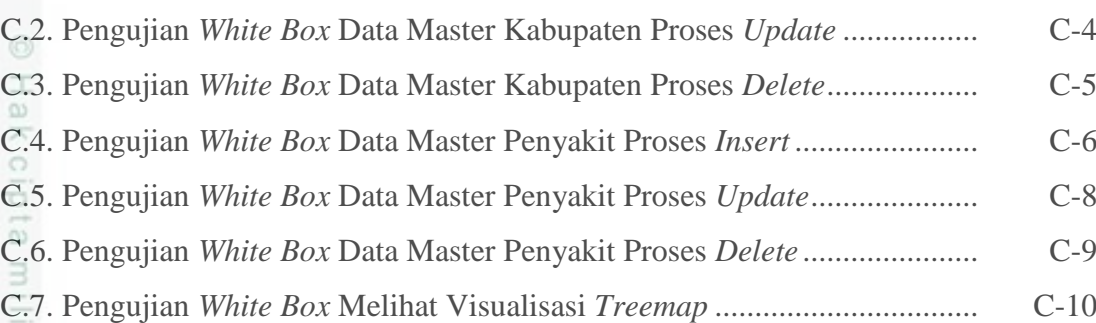

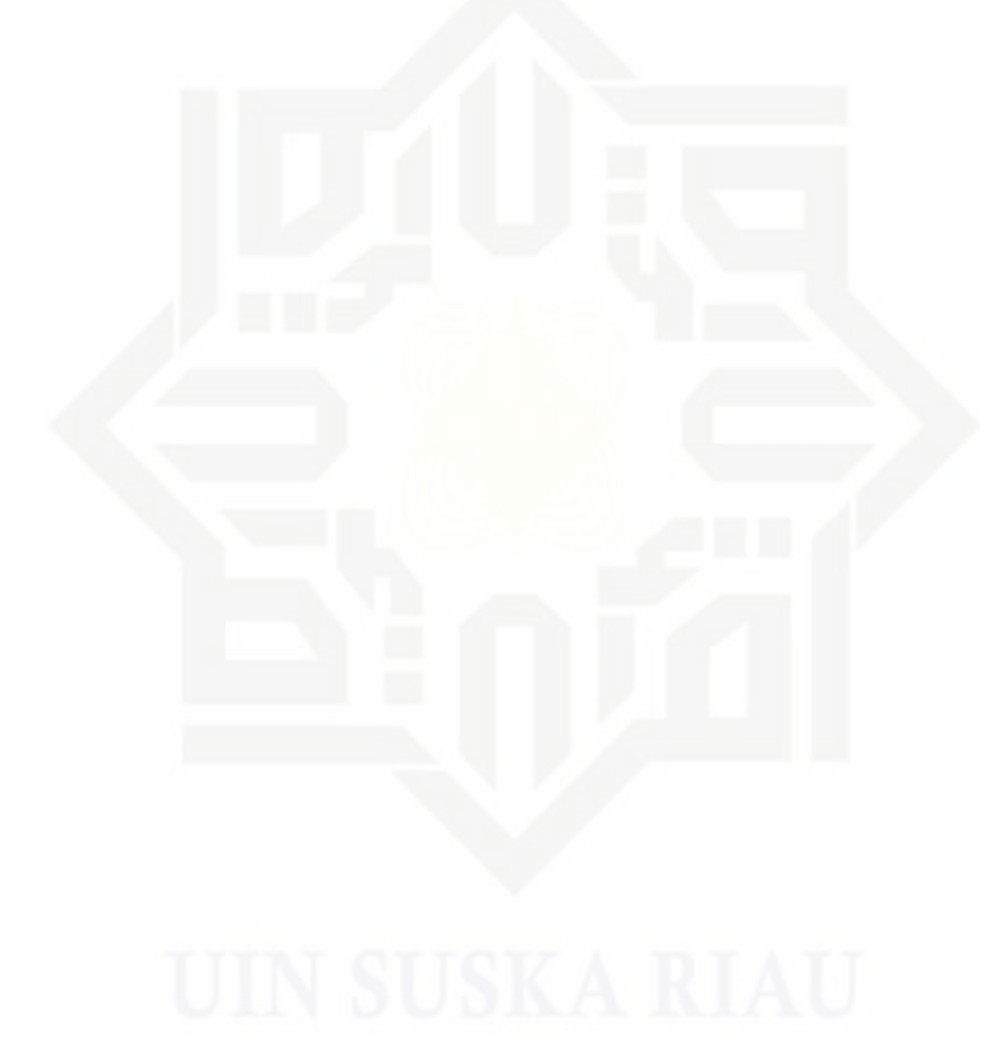

# State Islamic University of Sultan Syarif Kasim Riau

Hak Cipta Dilindungi Undang-Undang

. Dilarang mengutip sebagian atau seluruh karya tulis ini tanpa mencantumkan dan menyebutkan sumber:

b. Pengutipan tidak merugikan kepentingan yang wajar UIN Suska Riau. a. Pengutipan hanya untuk kepentingan pendidikan, penelitian, penulisan karya ilmiah, penyusunan laporan, penulisan kritik atau tinjauan suatu masalah.

2. Dilarang mengumumkan dan memperbanyak sebagian atau seluruh karya tulis ini dalam bentuk apapun tanpa izin UIN Suska Riau

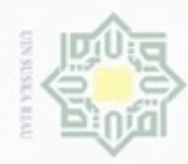

 $\sim$ 

### **DAFTAR LAMPIRAN**

### **Lampiran Halaman**<br> **Lampiran** Halaman

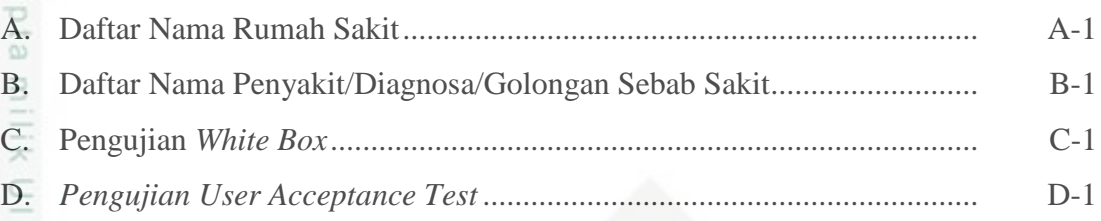

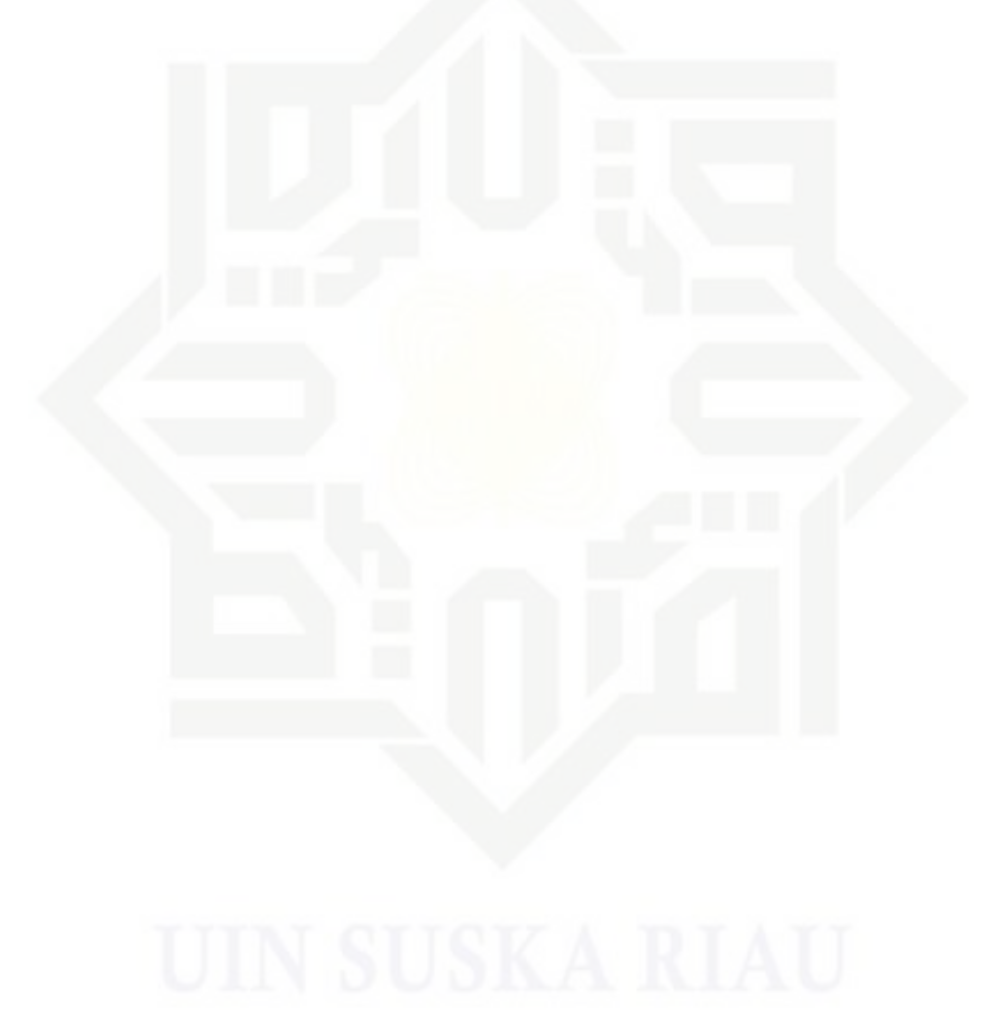

### i Riau

# State Islamic University of Sultan Syarif Kasim Riau

Hak Cipta Dilindungi Undang-Undang

Dilarang mengutip sebagian atau seluruh karya tulis ini tanpa mencantumkan dan menyebutkan sumber

b. Pengutipan tidak merugikan kepentingan yang wajar UIN Suska Riau a. Pengutipan hanya untuk kepentingan pendidikan, penelitian, penulisan karya ilmiah, penyusunan laporan, penulisan kritik atau tinjauan suatu masalah

. Dilarang mengumumkan dan memperbanyak sebagian atau seluruh karya tulis ini dalam bentuk apapun tanpa izin UIN Suska Riau

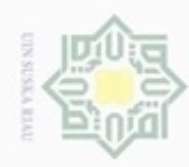

 $\infty$ 

Hak Cipta Dilindungi Undang-Undang

Dilarang mengutip sebagian atau seluruh karya tulis ini tanpa mencantumkan dan menyebutkan sumber

Hak

 $_{\bigcirc}$ 

N

### **DAFTAR SIMBOL**

### **Keterangan notasi simbol** *flowchart* **:**

Mulai dan akhir program

Proses

Data

Keputusan

### **Keterangan notasi simbol UML :**

Pengguna sistem (Aktor)

Penghubung *boundary* dan tabel *(control)*

Menggambarkan tabel (Entiti)

Menggambarkan *form* atau *view (boundary)*

Keberadaan sebuah objek pada basis waktu *(lifeline)*

Tanda sebuah objek melakukan sebuah aksi *(activation)*

Simbol pengirim pesan *(message)*

xx

Dilarang mengumumkan dan memperbanyak sebagian atau seluruh karya tulis ini dalam bentuk apapun tanpa izin UIN Suska Riau ø Pengutipan tidak merugikan kepentingan yang wajar UIN Suska Riau

Pengutipan hanya untuk kepentingan pendidikan, penelitian, penulisan karya ilmiah, penyusunan laporan, penulisan kritik atau tinjauan suatu masalah

versity

asim Riau

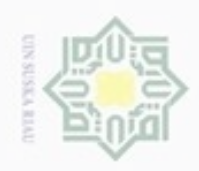

N

ø  $\infty$ 

Pengutipan tidak merugikan kepentingan yang wajar UIN Suska Riau

Dilarang mengumumkan dan memperbanyak sebagian atau seluruh karya tulis ini dalam bentuk apapun tanpa izin UIN Suska Riau

Dilarang mengutip sebagian atau seluruh karya tulis ini tanpa mencantumkan dan menyebutkan sumber

Pengutipan hanya untuk kepentingan pendidikan, penelitian, penulisan karya itmiah, penyusunan laporan, penulisan kritik atau tinjauan suatu masalah

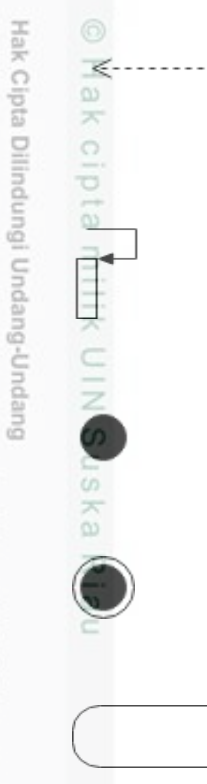

nic University of Sultan Syarif Kasim Riau

Operasi objek yang menghasilkan kembalian ke objek lain *(return)*

Simbol yang menggambarkan pesan yang dikirim untuk dirinya sendiri

Titik awal

Titik akhir

*Activity*: menunjukkan aktifitasaktifitas pada *activity diagram*

Fork: simbol untuk menunjukkan kegiatan yang dilakukan secara paralel

Kelas: bagian atas adalah nama *class*. Bagian tengah adalah property/atribut *class*. Bagian akhir adalah method method dari sebuah *class*

xxi